# BAI (\*)

# **TRABAJO EN EQUIPO CON MICROSOFT TEAMS**

# **PRESENTACIÓN**

Teams es la aplicación de Microsoft con la que los miembros de un equipo pueden estar conectados en todo momento y lugar, sin más que disponer de un dispositivo conectado a Internet. Podrán chatear, hacer videoconferencias, compartir archivos y editarlos al mismo tiempo.

Aunque Teams permite la comunicación entre dos personas, está orientado al trabajo en grupo. Por ello se basa en la creación de equipos, a los que se agregan las personas que han de formar parte de ellos, de modo que todas ellas tendrán acceso a un entorno de trabajo común desde cualquier dispositivo conectado a Internet.

Además de las herramientas de comunicación, los miembros del grupo tendrán acceso a elementos compartidos en el grupo (archivos, notas, aplicaciones, etc.).

Utilizar la aplicación Microsoft Teams para mantener conectado a un equipo de trabajo, estén donde estén sus miembros, sin más que disponer de un dispositivo con conexión a Internet (ordenador, tablet o móvil).

- Comunicarse a través de chat, audio y videoconferencia.
- Compartir archivos e incluso editarlos al mismo tiempo.
- Saber que Teams permite utilizar aplicaciones de Microsoft u otros desarrolladores, de forma individual o compartidas.

# **DIRIGIDO A**

Personas que precisen trabajar en equipo, comunicarse, compartir y colaborar con un grupo de personas sin necesidad de compartir ubicación.

# **OBJETIVOS CONTENIDOS**

#### **1. Introducción a Teams**

- a. Microsoft Teams: visión general.
- b. Opciones básicas de configuración.
- c. Manejo de estados.

#### **2. Colaborar en el marco de Chats**

- a. Chats entre individuos de Video Reuniones.
- b. Tipos y administración.
- c. Pestañas colaborativas dentro de un chat:
	- Mensajes.
	- Archivos compartidos ubicados en Teams, OneDrive o SharePoint.
	- Notas y Pizarra (dentro de los chats de reuniones).
- d. Videollamadas y llamadas entre los miembros de chats.

#### **3. Colaborar en el marco de Equipo y sus Canales**

- a. Equipos y Canales: Tipos y administración.
- b. Pestañas colaborativas dentro de un Canal.
	- Mensajes (Publicaciones).
	- Archivos compartidos ubicados en Teams, OneDrive o SharePoint.

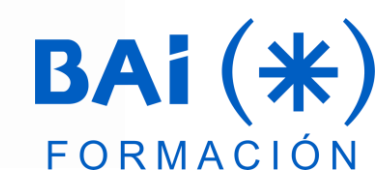

# **MODALIDAD Y DURACIÓN**

### **TELEFORMACIÓN -**

#### **8 horas de duración**

Plataforma, contenidos y sistema tutorial adaptado a Bonificaciones de Fundae con acceso a:

- Contenido Multimedia.
- **Videotutoriales**
- Recursos Adicionales
- Foros de Debate
- Tutorías por Aula Virtual

Pruebas de evaluación Este curso es bonificable ante Fundae. Desde BAI ofrecemos realizar la gestión sin coste adicional para la empresa.

**FECHAS**

**Del 16 de mayo al 11 de junio de 2024**

# **EL TUTOR**

## **Gustavo Gabriel Beltrami**

- Licenciado en Tecnología Educativa y Máster Universitario en Educación en Entornos Virtuales con más de 30 años de experiencia profesional y docente.
- **E** Desde hace años, desarrolla proyectos educativos, para empresas españolas, argentinas y noruegas relacionadas con la implementación de las tecnologías de la información y las comunicaciones.
- Participa en proyectos de mejora en la utilización de las herramientas de Microsoft Office y el desarrollo de las habilidades de Comunicación y Trabajo en Equipo para diversas empresas, ya sea como formador, entrenador o tutor online.
- Además, asesora a futuros emprendedores para el desarrollo de sus ideas de negocio.

# **PRESUPUESTO**

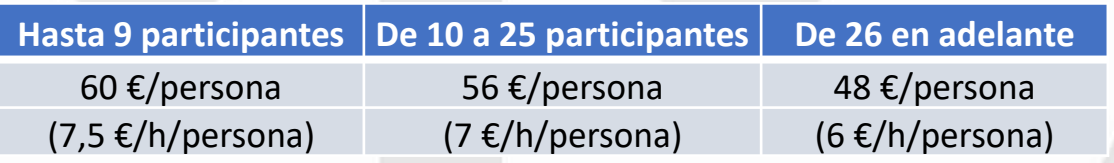

La facturación tendrá el siguiente desglose:

- Tutorización de los cursos: 88% de la venta (exento de IVA).
- Contenidos Multimedia: 8% de la venta (+ IVA).
- Plataforma: 4% de la venta (+IVA)

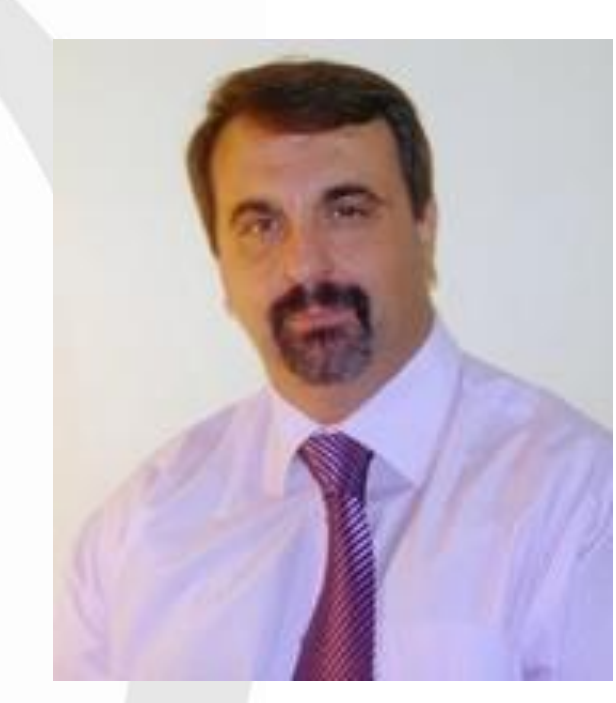

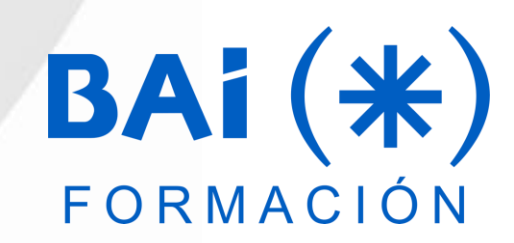